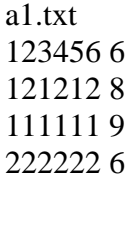

The combined file is

Do not worry about the order of the output, I will sort it before I compare it to my sorted file.